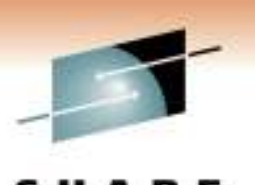

Technology - Cannettions - Results

# **IPv6 Planning**

Kevin Manweiler, CCIE 5269kmanweil@cisco.com

Junnie Sadler, CCIE 7708jrsadler@cisco.com

Cisco Systems, Inc.

March 2, 2011Session 8198

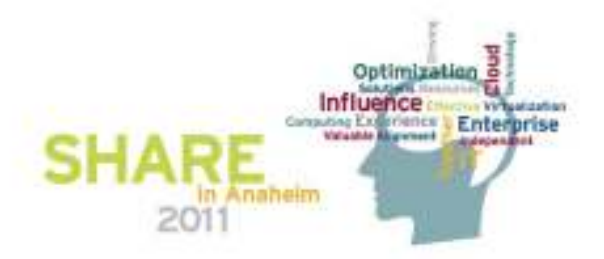

# **Motivation**

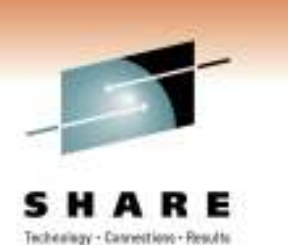

- Your boss has just let you know that a customer mandates IPv6 connectivity for future mainframe EE in 6 months.
- • Also, you recently read that the last IPv4 address block was allocated

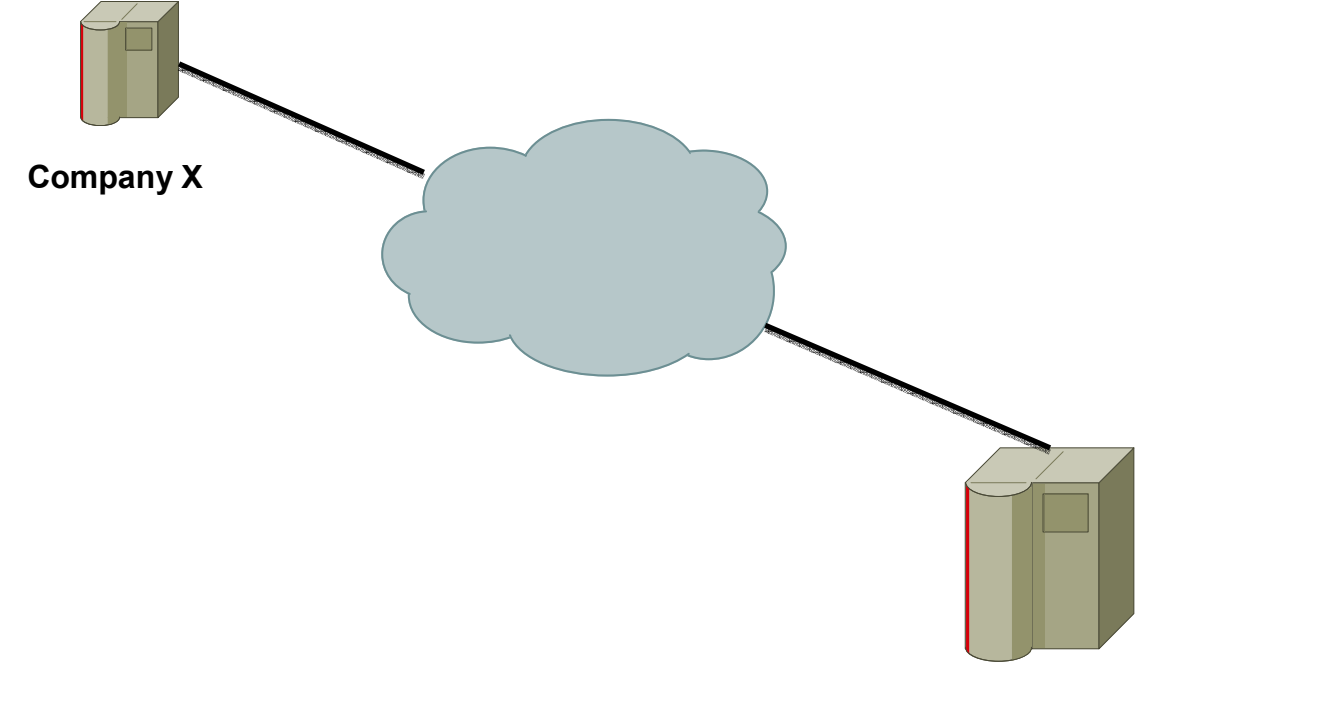

**2**

# **Advice from the Hitchhikers' Guide to Networking**

- Just because the last IPv4 address has been allocated doesn't mean "The Internet" is coming to a screeching halt
- No one is going to take your existing IPv4 addresses away
- Your whole network doesn't have to be configured with IPv6 immediately
- Other people have made the transition…successfully
- You've already been through this drill with the SNA to IP migration.

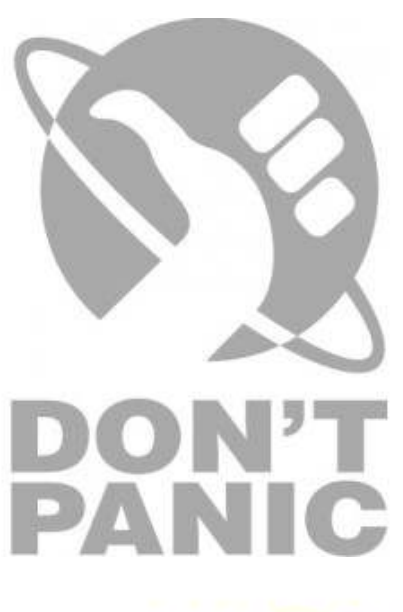

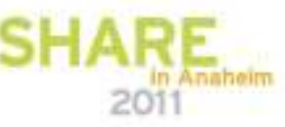

# **Agenda**

- High Level Migration Steps
- $\bullet$ Infrastructure Assessment
- Address Considerations
- Infrastructure Deployment
- Security Considerations
- $\bullet$ Network Management Considerations
- SNAv6
- Q&A
- References

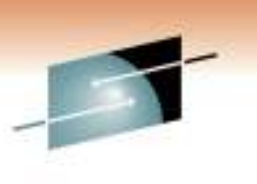

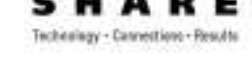

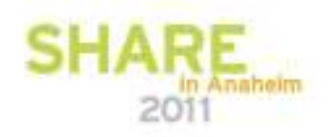

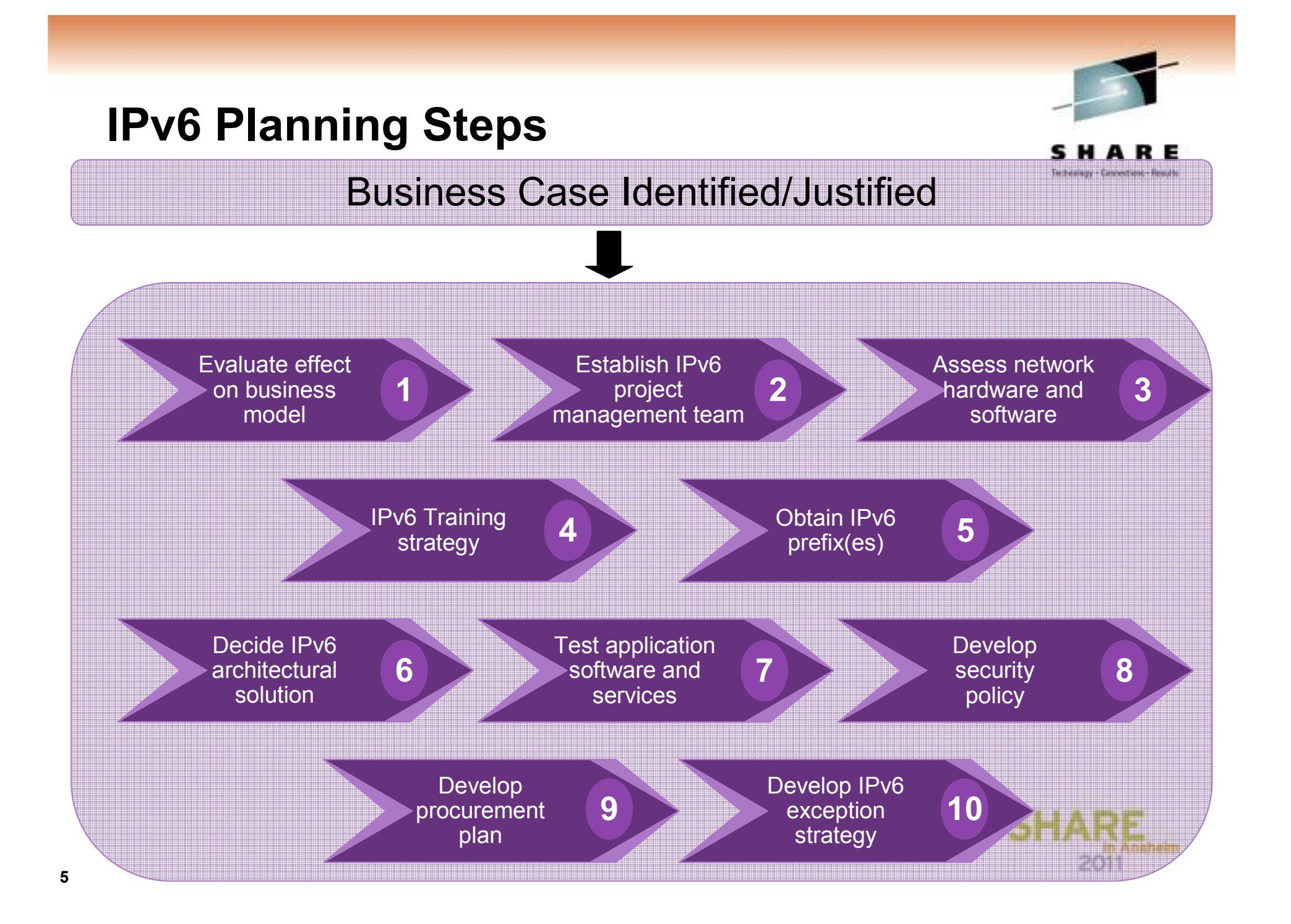

# **Public Service Announcement**

- It's not required but advised to enlist outside aid
- How do you know what you don't know?
- Workshops
- •**Consultants**

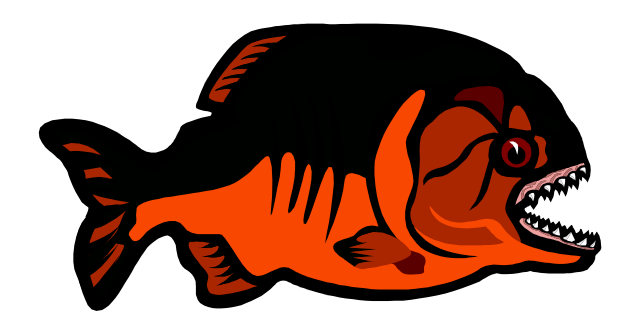

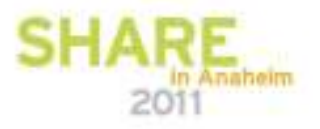

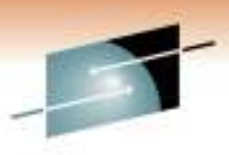

Technology - Cannettions - Results

Е

s

# **Major Design Decisions**

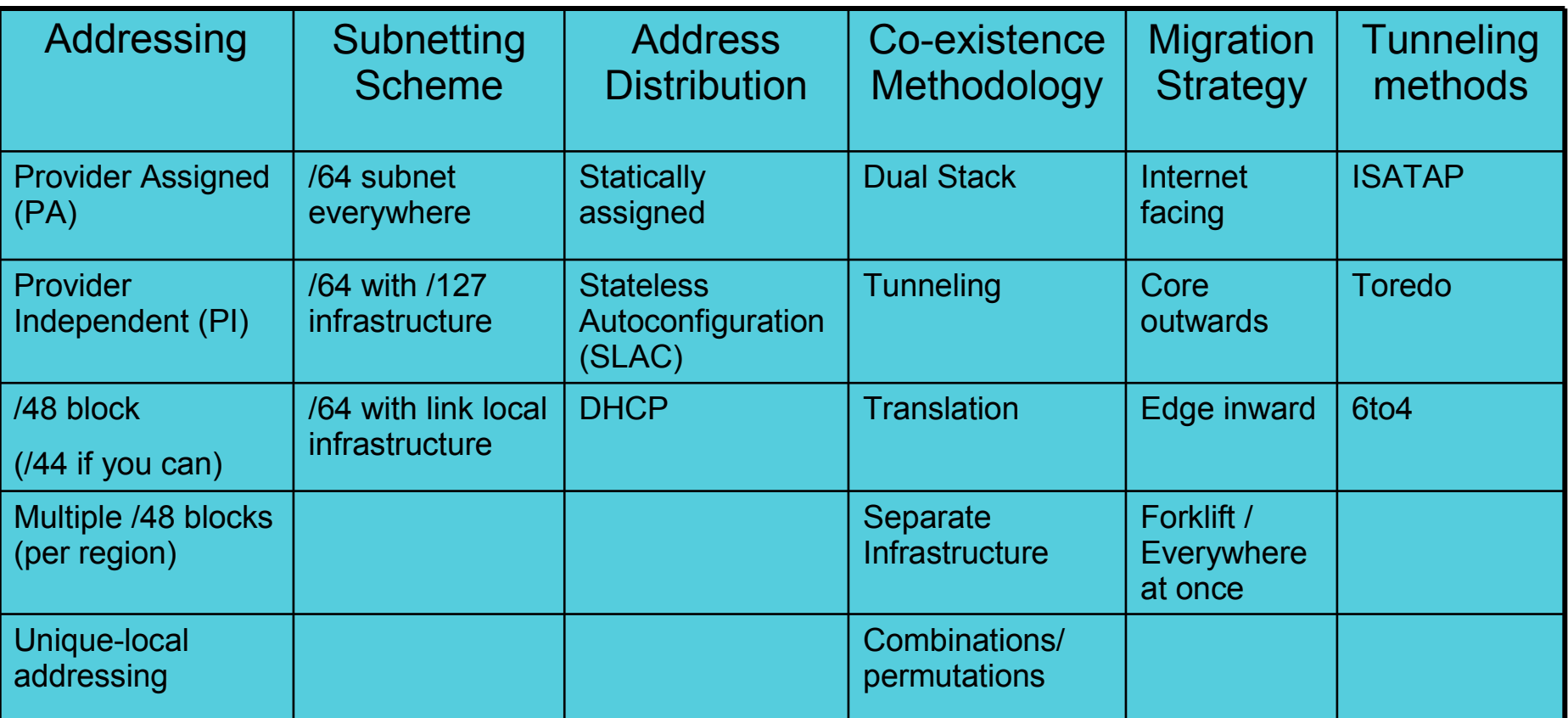

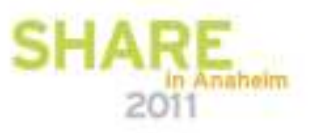

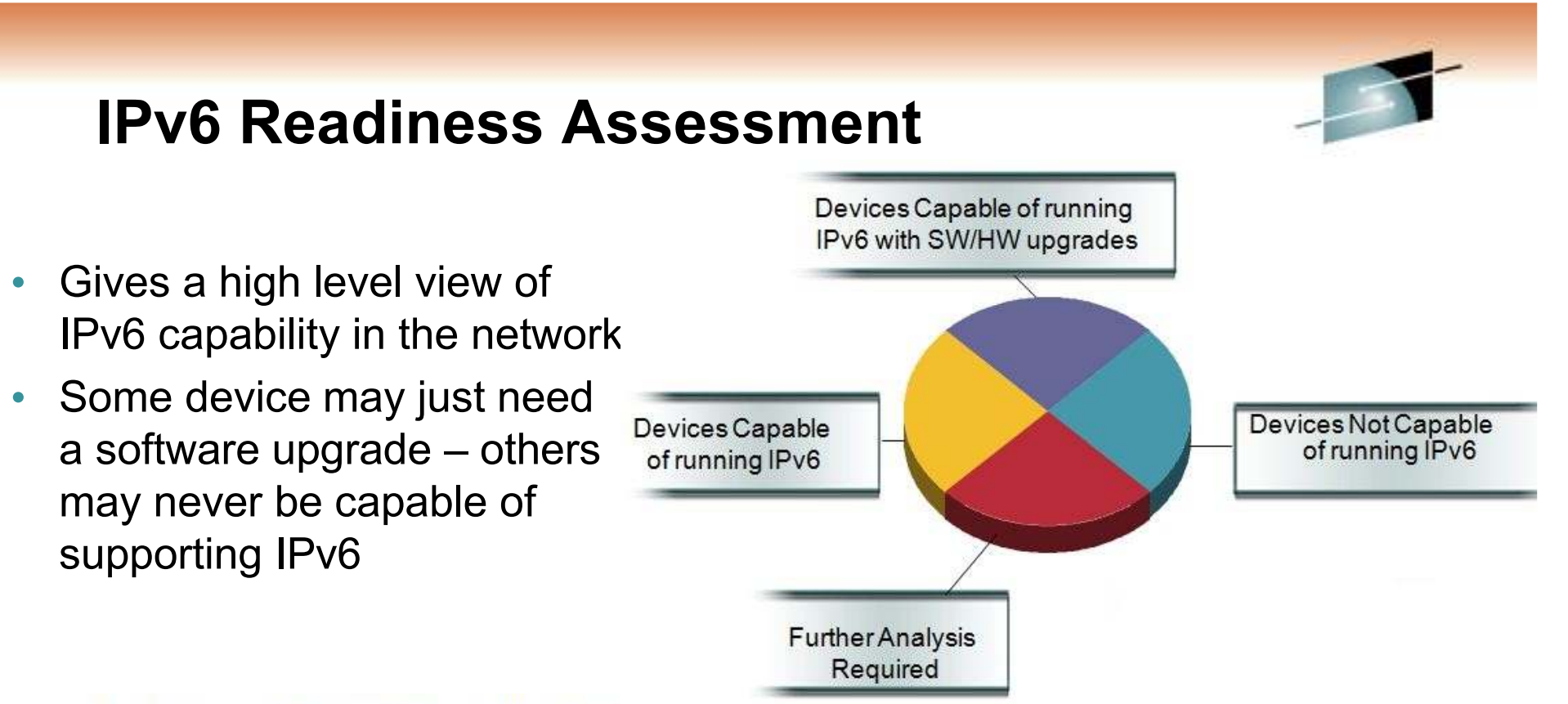

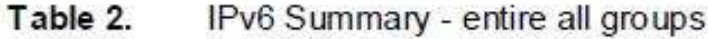

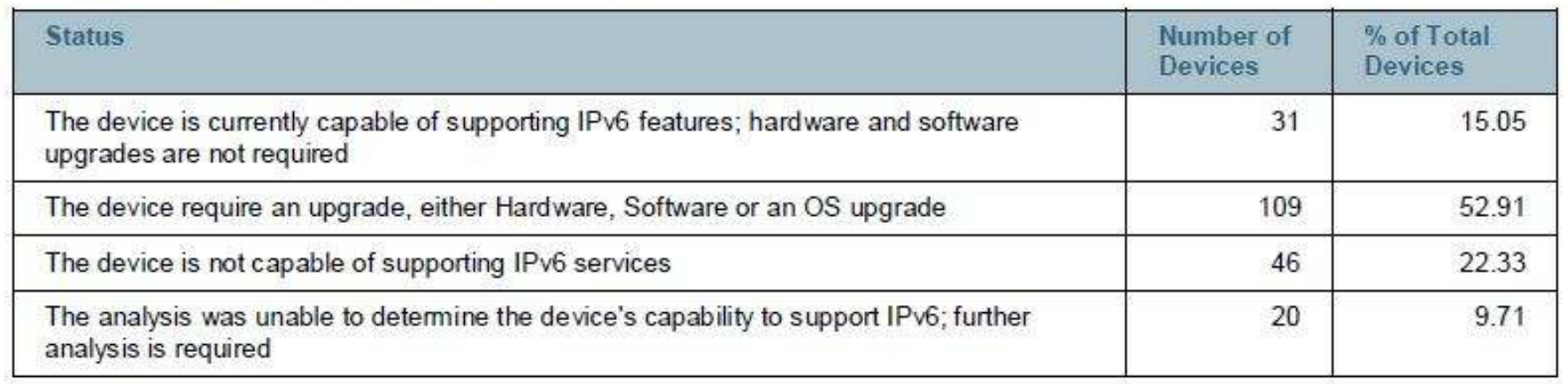

# **Platform Considerations**

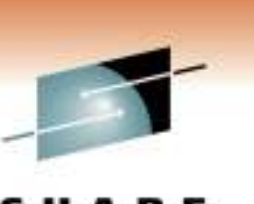

- Scalability can play a big role in IPv6 deployments
	- Dual stack can have 2x route table size, ARP cache, etc.
- Some platforms perform ASIC-based hardware packet forwarding. If traffic can't be forwarded in hardware it is punted to the Route Processor (RP). The RP has at least an order of magnitude less forwarding capability and induces delay.
- Feature Parity basic IPv6 forwarding may exist but security<br>cand high availability features may not avist as he at that lavel and high availability features may not exist or be at that levelof software.

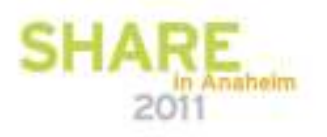

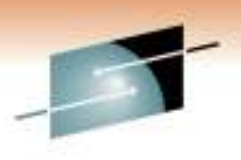

# **Summary of Address Considerations**

- Provider Independent or Provider Assigned
- $\bullet$ Global, ULA, ULA + Global
- Prefix-length allocation
- Subnet length
- Address allocation method
- IP Address Management (IPAM)

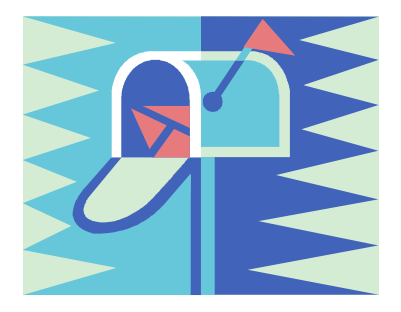

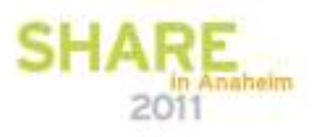

# **RIRs – Regional Internet Registries**

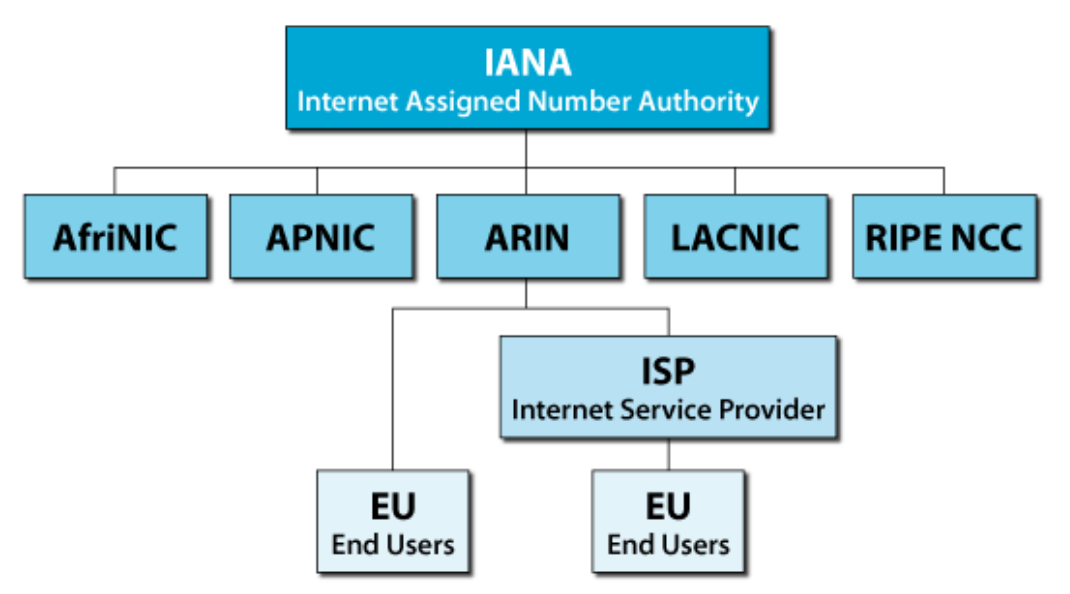

- Technology Cannettions Result
- **Apply for Provider** Independent address space from appropriate RIR

- •www.afrinic.net
- $\bullet$ www.arin.net
- $\bullet$ www.apnic.net
- $\bullet$ www.lacnic.net
- $\bullet$ www.ripe.net

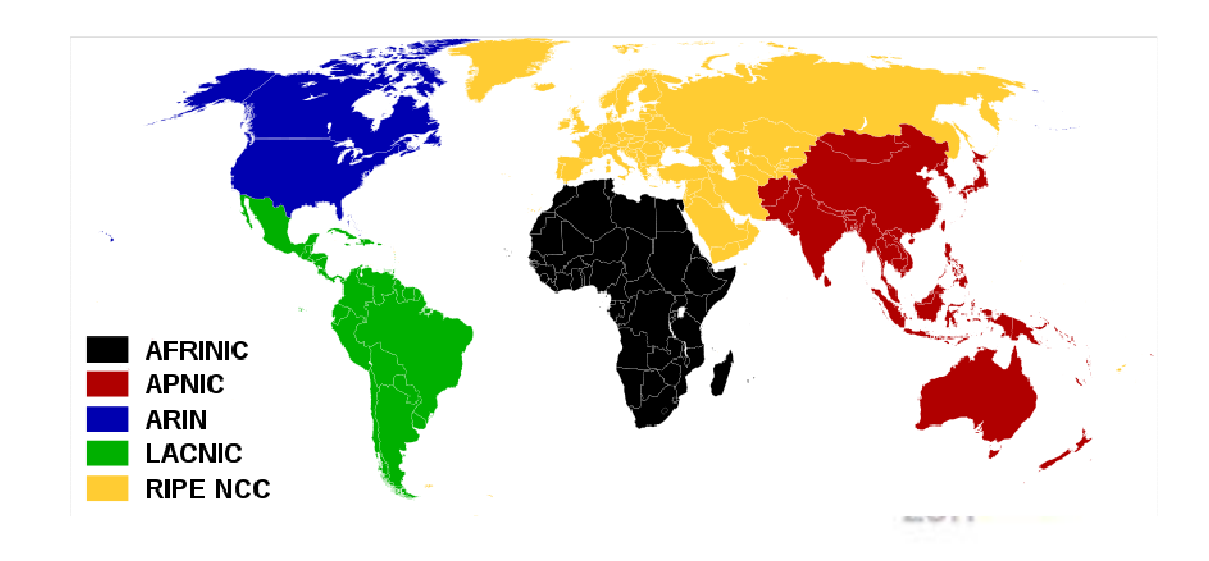

## **Address Allocation Process**

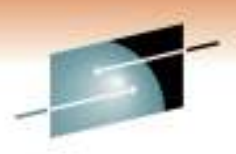

Technology - Cannestions - Results

2011

Provider IndependentProvider Assigned**2000::/32000::/3IANARegistries/12/12 Org ISP/32/48**and the company of the company **Enterprise/48SHA** 

## **IPv6 Address Allocation Process**

Technology - Cannestions - Results

Partition of Allocated IPv6 Address Space (example)

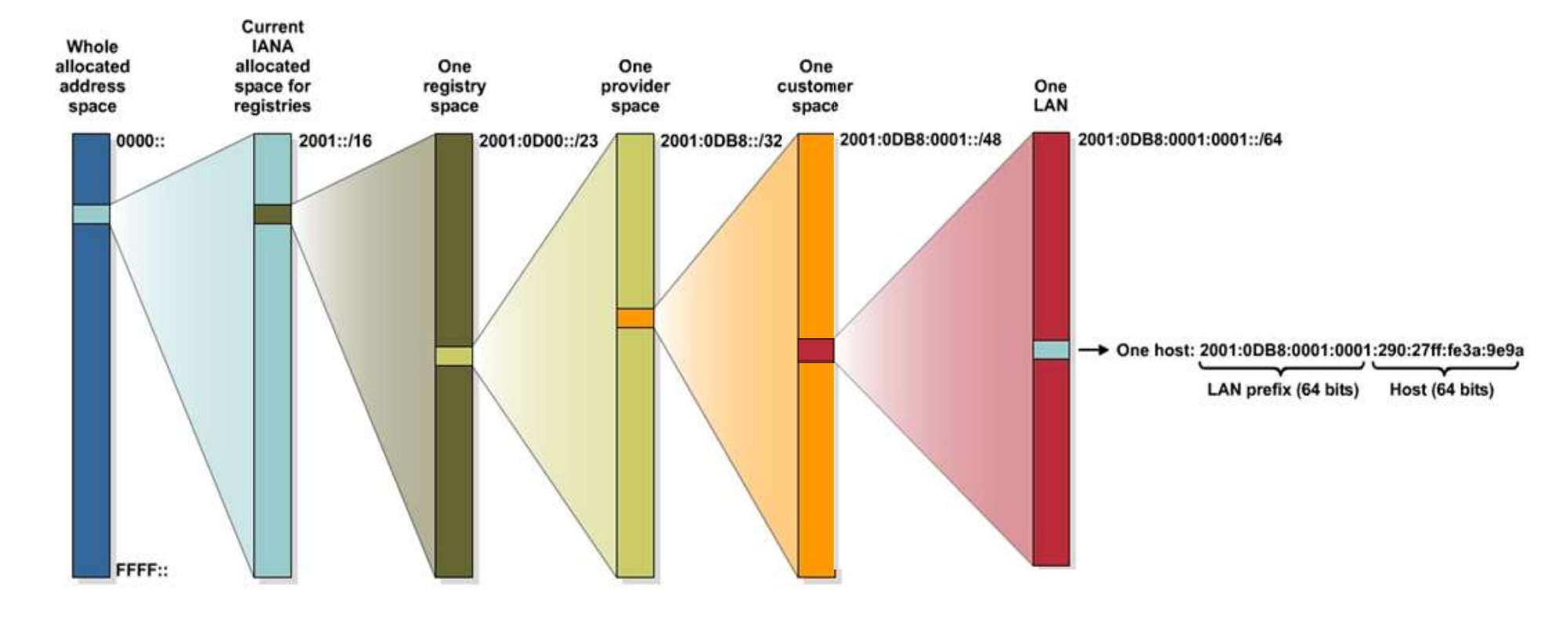

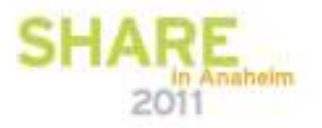

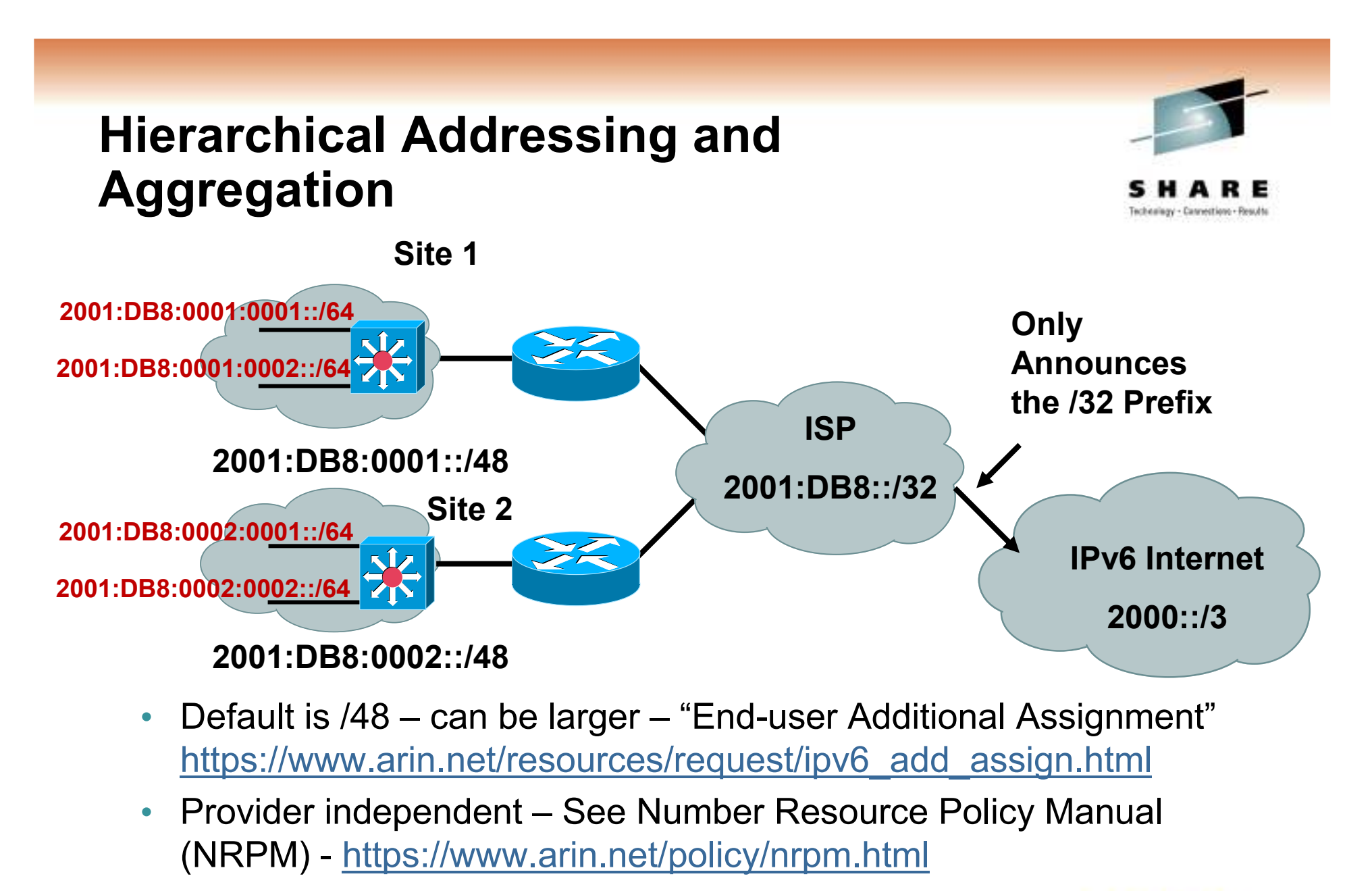

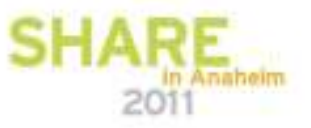

# Technology - Cannettiano - Result

# **Do I Get PI or PA?**

- It depends
- PI space is great for ARIN controlled space (not all RIRs have approved PI space)
- PA is a great space if you plan to use the **same** SP for a very long time **or** you plan to NAT everything with IPv6 (not likely)
- More important things to consider—do you get a prefix for the entire company or do you get one prefix per site (what defines a site?)

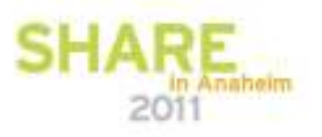

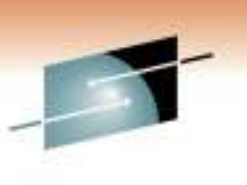

# **Network Level Considerations**

• Global Unique Addresses

•Commonly referred to as Global IPv6 addresses

•Assigned by upstream provider<br>•A.multi.hemed.eite.mav.heve.e

•A multi-homed site may have one or more available IPv6 address ranges

•The IPv6 address selection algorithm is key for good<br>operation (RFC3484) operation (RFC3484)

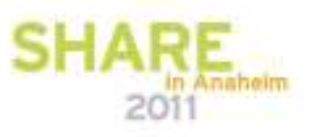

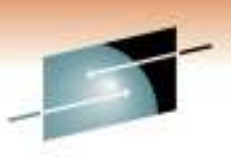

# **Unique-Local Addressing (RFC4193)**

- • Used for internal communications, inter-site VPNs
	- Not routable on the internet—basically RFC1918 for IPv6 only better—less likelihood of collisions
- $\bullet$  Default prefix is /48
	- /48 limits use in large organizations that will need more space
	- Semi-random generator prohibits generating sequentially 'useable' prefixes—no<br>
	23886400245.html assessed in what using multiple (486 easy way to have aggregation when using multiple /48s
	- Why not hack the generator to produce something larger than a /48 or even sequential /48s?
	- Is it 'legal' to use something other than a  $/48$ ? Perhaps the entire space? Forget legal is it practical? Brobably but with dangers usemented the idea for LILA: legal, is it practical? Probably, but with dangers—remember the idea for ULA; internal addressing with a slim likelihood of address collisions with M&A. By consuming a larger space or the entire ULA space you will significantly increase the chances of pain in the future with M&A
- $\bullet$  Routing/security control
	- You must always implement filters/ACLs to block any packets going in or out of your network (at the Internet perimeter) that contain a SA/DA that is in the ULA rangetoday this is the **only** way the ULA scope can be enforced
- •Generate your own ULA: http://www.sixxs.net/tools/grh/ula/

Generated ULA= fd9c:58ed:7d73::/48

- \* MAC address=00:0D:9D:93:A0:C3 (Hewlett Packard)
- \* EUI64 address=020D9Dfffe93A0C3
- \* NTP date=cc5ff71943807789 cc5ff71976b28d86

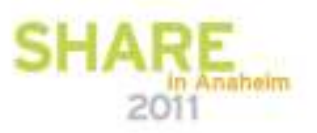

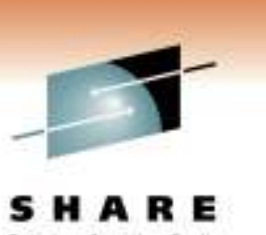

# **ULA, ULA + Global or Global**

- What type of addressing should I deploy internal to my network? It depends:
	- ULA-only—Today, no IPv6 NAT is useable in production so using ULA-only will not work externally to your network
	- ULA + Global allows for the best of both worlds **but** at a price— much more address management with DHCP, DNS, routing and security
	- Global-only—Recommended approach but the old-school security folks that believe topology hiding is essential in security will bark at this option

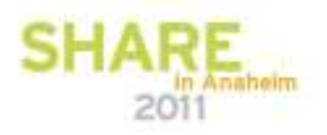

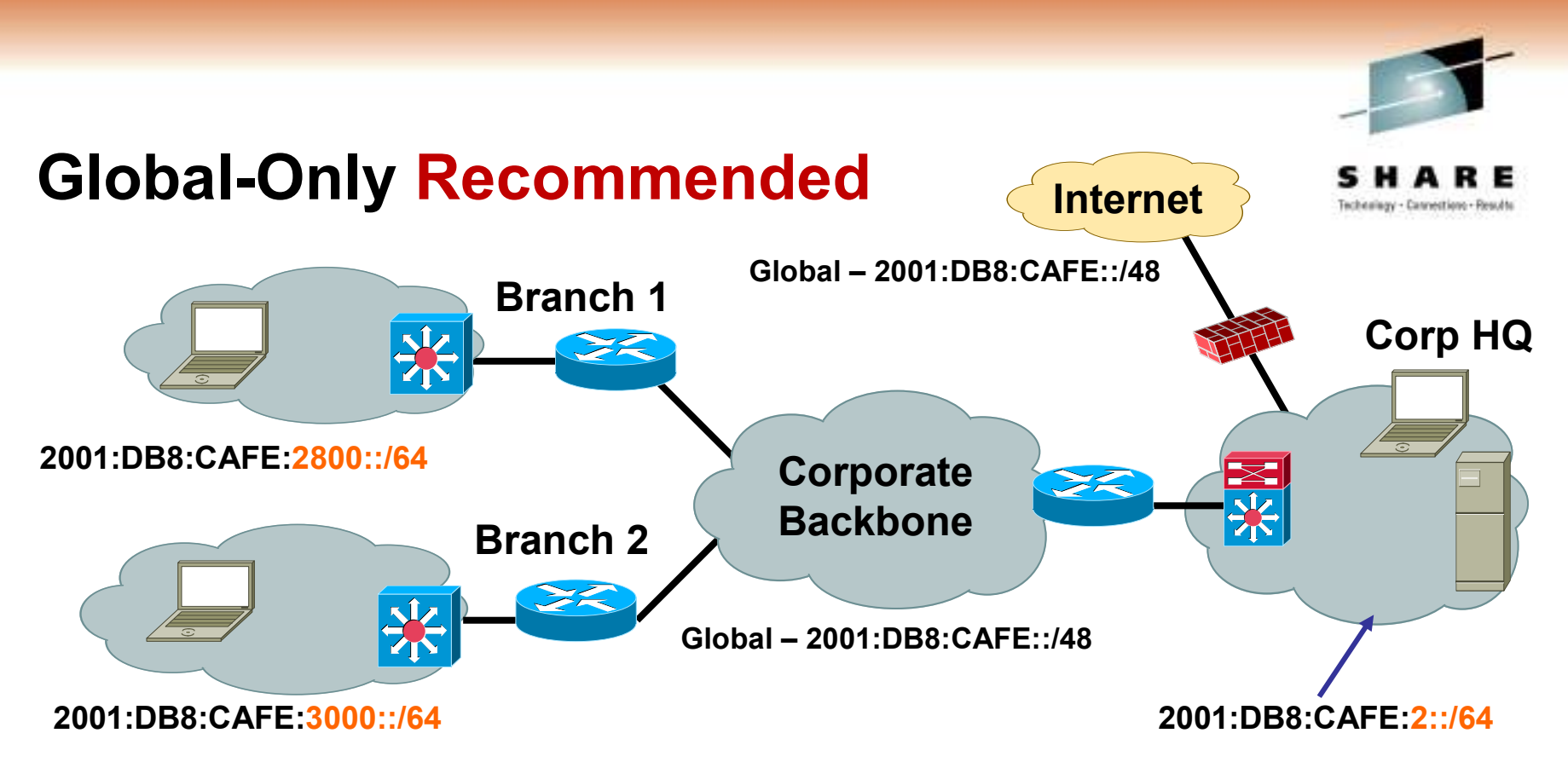

- •Global is used everywhere
- $\bullet$  No requirements to have NAT for ULA-to-Global translation—but, NAT may be used for other purposes
- •Easier management of DHCP, DNS, security, etc.
- • Only downside is breaking the habit of believing that topology hiding is a good security method

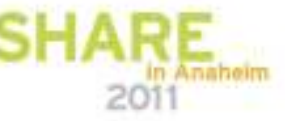

# **Using Link-Local for Non-Access Connections**

## Under Research

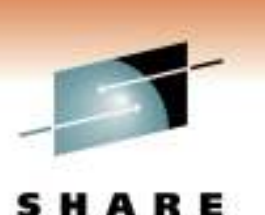

- What if you did not have to worry about addressing the network infrastructure for the purpose of routing?
	- IPv6 IGPs use LL addressing
	- Only use Global or ULA addresses at the edges for host assignment
	- For IPv6 access to the network device itself use a loopback
	- Reduction in routing table size
- What happens to route filters? ACLs?—Nothing, unless you are blocking to/from the router itself
- Stuff to think about:
	- Always use a RID
	- Some Cisco devices require "ipv6 enable" on the interface in order to and use a link-local address generate and use a link-local address
	- Enable the IGP on each interface used for routing or that requires its prefix to be advertised
- Downside: Broken trace route, operational changes, management tools

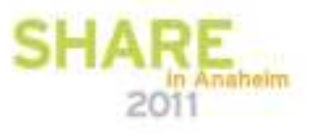

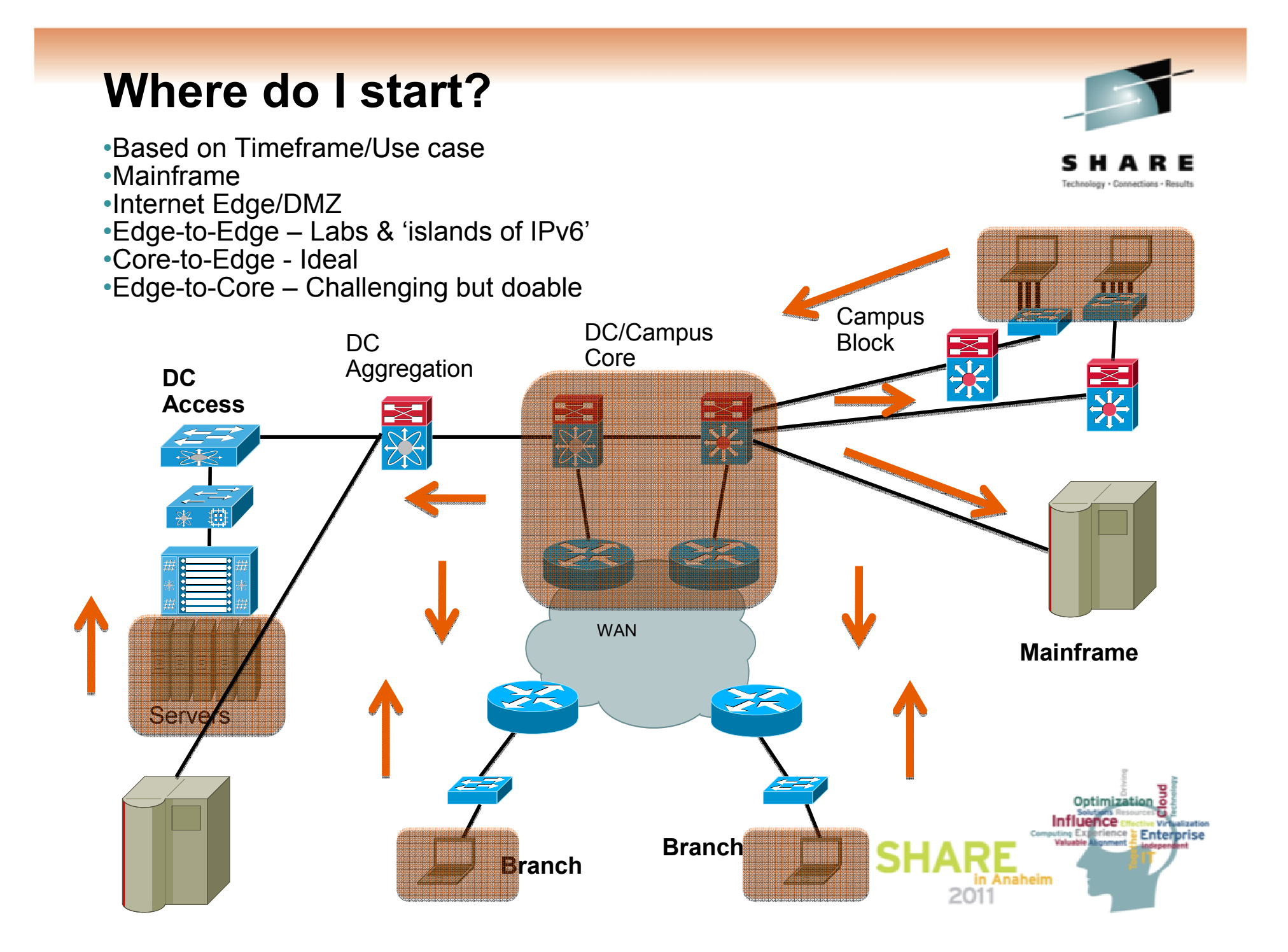

# **IPv6 Deployment**

## Three Major Options

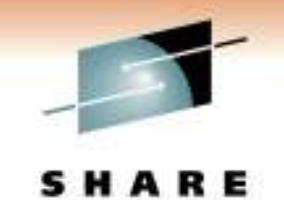

Technology - Cannestions - Result

- • Dual-stack—The way to go for obvious reasons: performance, security, QoS, multicast and management
	- Layer 3 switches should support IPv6 forwarding in hardware
- Hybrid—Dual-stack where possible, tunnels for the rest, but all •leveraging the existing design/gear
	- Pro—Leverage existing gear and network design (traditional L2/L3 androuted access)
	- Con—Tunnels (especially ISATAP) cause unnatural things to be done to infrastructure (like core acting as access layer) and ISATAP does not support IPv6 multicast
- IPv6 Service Block—A new network block used for interim connectivity for IPv6 overlay network
	- Pro—Separation, control and flexibility (still supports traditional L2/L3 and routed access)
	- Con—Cost (more gear), does not fully leverage existing design, still have to<br>nlan for a real dual-stack deployment and ISATAP does not support IPv6 plan for a real dual-stack deployment and ISATAP does not support IPv6 multicast

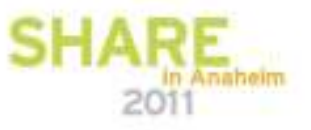

#### **IPv6 Deployment Options**Dual-Stack IPv4/IPv6

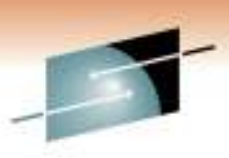

Technology - Cannettions - Results

• #1 requirement—switching/ routing platforms <u>must</u> support hardware based forwarding for IPv6

- IPv6 is transparent on L2 switches •but—
	- L2 multicast—MLD snooping
	- IPv6 management— Telnet/SSH/HTTP/SNMP
	- Intelligent IP services on WLAN
- Expect to run the same IGPs as •with IPv4

#### **IPv6/IPv4 Dual Stack Hosts**

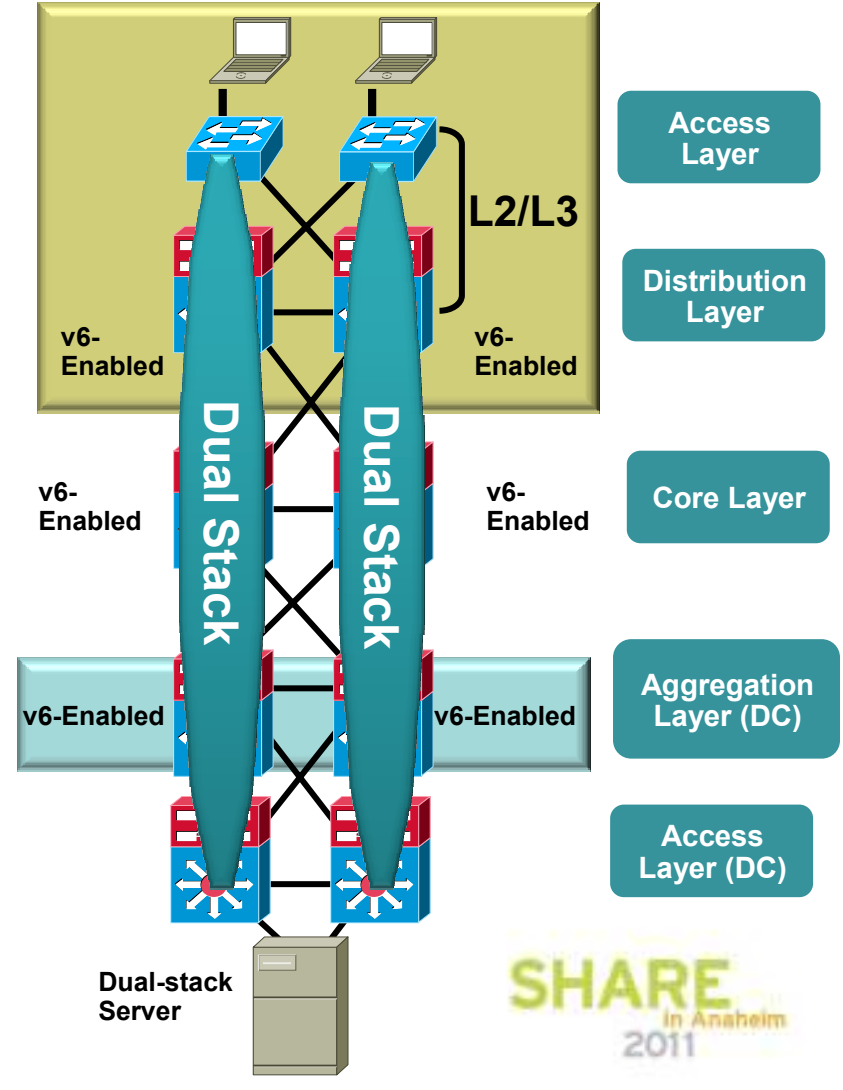

## **IPv6 Deployment Options**Hybrid Model

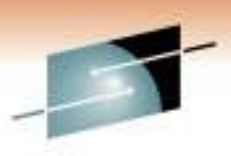

Technology - Cannettions - Result

- • Offers IPv6 connectivity via multiple options
	- Dual-stack
	- •Configured tunnels—L3-to-L3
	- ISATAP—Host-to-L3
- $\bullet$ Leverages existing network
- Offers natural progression to full dual-stack design
- • May require tunneling to less-than-optimal layers (i.e. core layer)
- • ISATAP creates a flat network (all hosts on same tunnel are peers)
	- • Create tunnels per VLAN/subnet to keep same segregation as existing design (not clean today)
- • Provides basic HA of ISATAP tunnels via old Anycast-RP idea

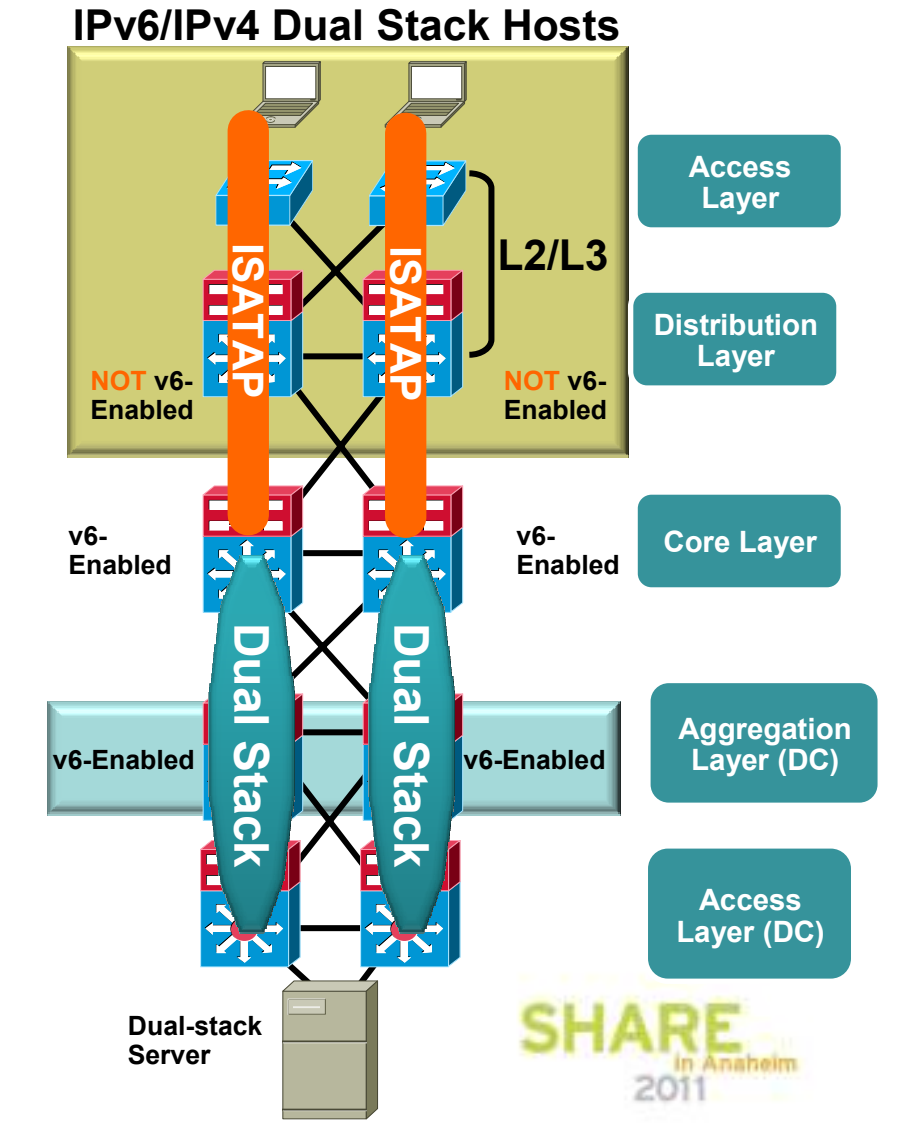

## **Campus IPv6 Deployment Options**IPv6 Service Block—an Interim Approach

- • Provides ability to rapidly deployIPv6 services without touching existing network
- • Provides tight control of where IPv6 is deployed and where the traffic<br>floug (mointain concration of flows (maintain separation of groups/locations)
- • Offers the same advantages as Hybrid Model without the alteration to existing code/configurations
- • Configurations are very similar to the Hybrid Model
	- • ISATAP tunnels from PCs in access layer to service block switches (instead of core layer—Hybrid)
- • 1) Leverage existing ISP block for both IPv4 and IPv6 access
- • 2) Use dedicated ISP connection just for IPv6—Can use IOS FW or PIX/ASA appliance

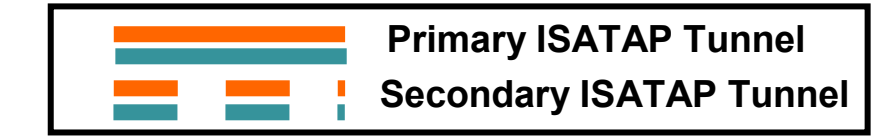

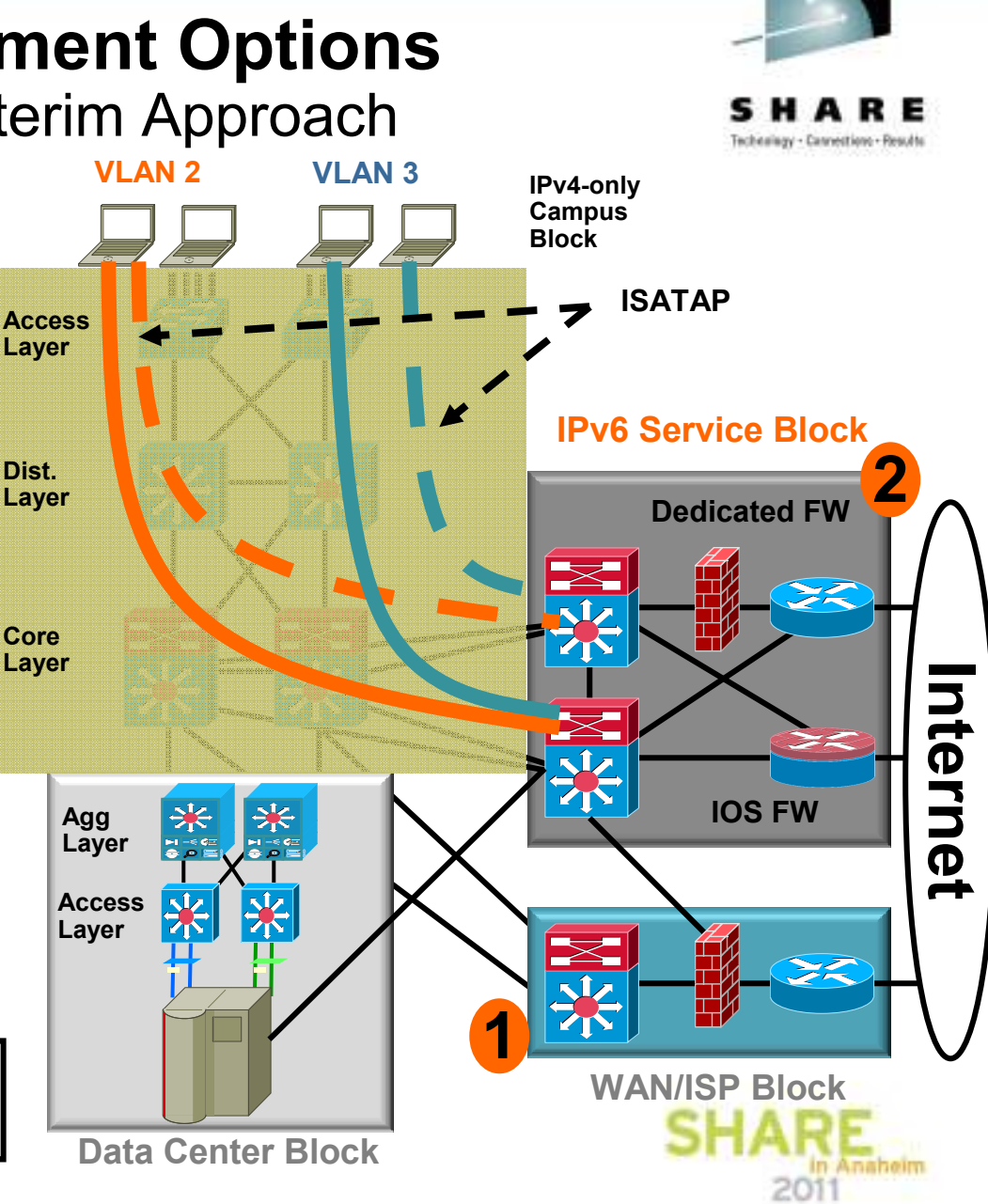

## **Security Considerations**

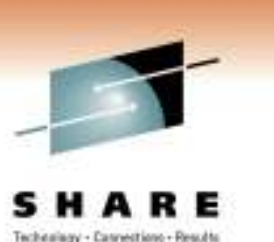

- A lot of early docs touted IPv6's inherent security and IPSec use. This is a false sense of security
- • What's old is new: old exploits re-introduced with a "v6" at the end.
- $\bullet$ IPv6 is enabled by default on Windows Vista and 7.
- $\bullet$ IPv6 Bogon list- http://www.cymru.com/Bogons/ipv6.txt

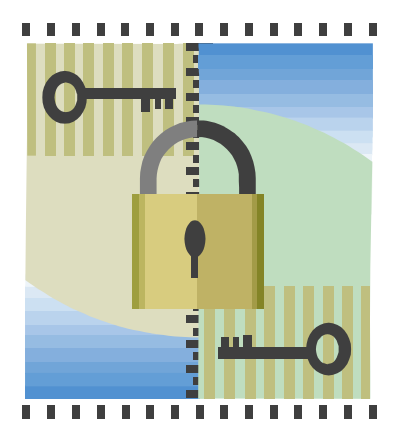

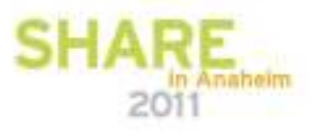

# **Network Management Considerations**

- •Do your NMS tools understand IPv6 addresses?
- IPv6 specific MIBs
- Don't necessarily have to use IPv6 transport to manage IPv6 networks - many NMS tools (and network devices) don't support polling, etc. via IPv6 today
- Netflow version 9 for IPv6 support
- IP-SLAs support IPv6

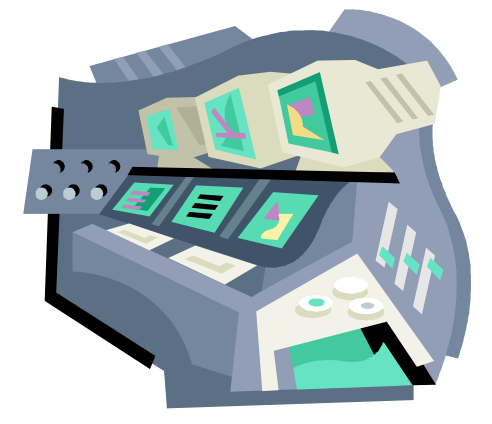

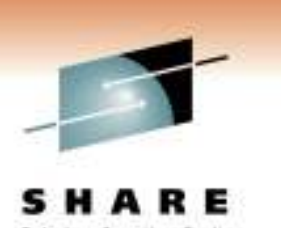

# **Conclusion**

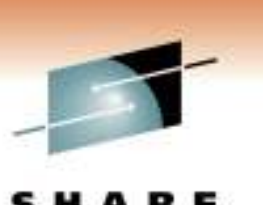

Technology - Cannections - Resu

- "Dual stack where you can Tunnel where you must"
- Create a virtual team of IT representatives from every area of IT to ensure coverage for OS, Apps, Network and Operations/Management
- Microsoft Windows Vista, 7 and Server 2008 will have IPv6 enabled by default—understand what impact any OS has on the network
- Deploy it at least in a lab IPv6 won't bite<br>Things to consider:
- Things to consider:
	- Focus on what you must have in the near-term (lower your expectations) but pound your vendors and others to support your long-term goals
	- Don't be too late to the party anything done in a panic is likely noing to go badly going to go badly

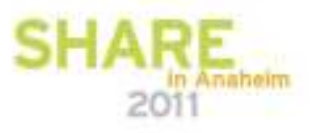

# **Q&A**

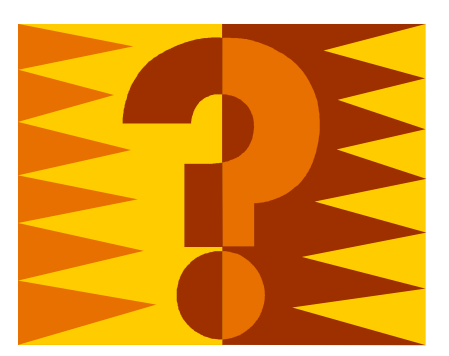

SHARE Technology - Connection - Results

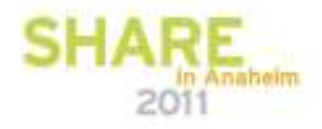

## **Reference Materials**

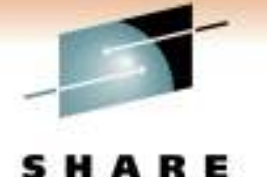

- Deploying IPv6 in Campus Networks: •http://www.cisco.com/en/US/docs/solutions/Enterprise/Campus/CampIPv6.html
- • Deploying IPv6 in Branch Networks: http://www.cisco.com/en/US/solutions/ns340/ns414/ns742/ns816/landing\_br\_ipv6.html
- • CCO IPv6 Main Page: http://www.cisco.com/go/ipv6
- $\bullet$  Cisco Network Designs: http://www.cisco.com/go/designzone
- • ARIN IPv6 Wiki: http://www.getipv6.info/index.php/Main\_Page
- • World IPv6 Day (June 8, 2011): http://isoc.org/wp/worldipv6day/
- • IPv6 at IBM http://www-01.ibm.com/software/info/ipv6/index.jsp
- $\bullet$  IBM IPv6 Compliance http://www-01.ibm.com/software/info/ipv6/compliance.jsp
- $\bullet$  Security for IPv6 Routerswww.**nsa.gov**/ia/\_files/routers/I33-002R-06.pdf

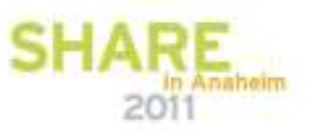

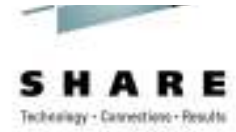

# CISCO

End of Session

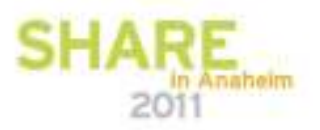